# E-mail To SMS Admin Rest Web Service

LEKAB Communication Systems AB

Version 5.1.161, 2024-06-10

# **E-mail To SMS Admin Rest Web Service**

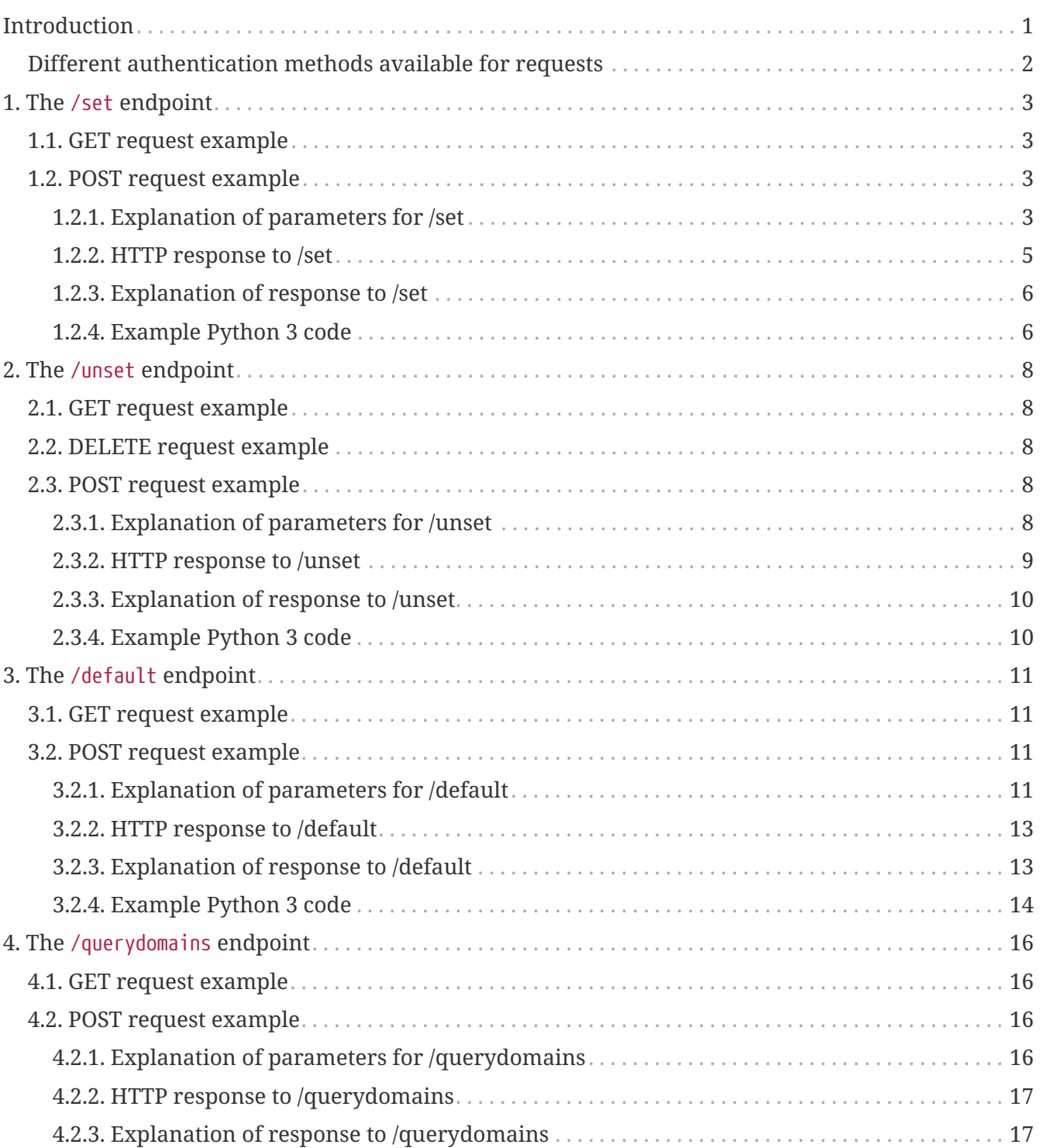

# <span id="page-2-0"></span>**Introduction**

© 2021 LEKAB Communication Systems AB. Version 5.1.161, 2024-06-10.

This is a Web Service using HTTP GET or HTTP POST or HTTP DELETE requests for administration of the list of email addresses that are allowed or explicitly disallowed to send SMS by sending an email to an email address of the type "[46701234567@sms.lekab.com"](mailto:46701234567@sms.lekab.com) where the number is the phone number of the SMS recipient and the domain is an agreed upon domain that is forwarded to our special email server with SMS sending capability.

It is possible for a company (e.g. "Big Co") to agree with us that an internal email domain be used, like "[46701234567@sms.bigco.com](mailto:46701234567@sms.bigco.com)", as long as the internal email server forwards these emails to our special email server and we put the domain on an allowed list and open the appropriate firewalls etc. That part of the administration cannot be accessed from this web service, which is all about which sending email addresses "[john.smith@bigco.com](mailto:john.smith@bigco.com)" or ["sales@stockholm.bigco.com](mailto:sales@stockholm.bigco.com)" are allowed to send SMS via this service, with which additional parameters, and who is paying for their SMS traffic.

The intended users are manual or automatic company administrators of SMS traffic. A registered user in our system must have either the company administration role, or a special email to SMS admin role to be allowed to edit the list. The special role is aimed at automatic functionalities that track personnel updates and allow and remove SMS sending privileges. That way the automatic functionality user can only access this list of allowed and disallowed email users, and not log in and make other changes.

An email sender address is allowed to send SMS this way, if it is on the list and not blocked. It is also possible to allow entire email domains (the part after the  $\omega$ ) to send SMS. When an email arrives from name@domain, first the table is checked for the full combination "name@domain". If there is such an entry, it is checked if the blocked flag is set. If the email is not blocked, the SMS can be sent, using the parameters from the table. If there is no such entry, the table is checked for "@domain", that is the domain only. If that is not blocked, the SMS can be sent. So an email address can be allowed because it is in the table, or if its domain is in the table. If both exist, the full email address takes precedence.

There are four main endpoints: /set and /unset, /default and /querydomains.

Each of the endpoints supports the same function with GET and POST, but in the GET case, parameters are given in the calling URL (after a ? sign, separated by & signs) , while in the POST case the parameters are given in a json document in the HTTP POST request body. UTF-8 encoding is assumed in all HTTP bodies. The /unset endpoint also allows DELETE calls, with parameters in the URL.

GET, POST and DELETE all return responses in the HTTP response body as a json document.

The format of the input and output json documents and the input url parameters are described below.

# <span id="page-3-0"></span>**Different authentication methods available for requests**

Every request to the service must include authentication, i.e. username and password (or equivalent). For POST requests these can be given in in the corresponding fields in the JSON document which is sent in the (automatically HTTPS = SSL/TLS encrypted) HTTP body. Since GET and DELETE requests cannot have a body, instead username and password can be sent in the U and P url parameters. Note that everything in the URL after the host name is also part of the encrypted request, so url parameters are as safe during transfer as parameters in the body.

We also offer three different alternative ways of supplying these username and password credentials available in all GET, POST and DELETE cases:

- 1. Username and password can be given as standard Basic authentication, in which the header Authorization should have the value Basic + token, where the token is the Base64 encoding of (a UTF-8 byte array representation of) username:password. Here testuser:testpass will be encoded as dGVzdHVzZXI6dGVzdHBhc3M=
- 2. Username and password can be given in the HTTP headers, X-Lekab-Userid and X-Lekab-Password, respectively. The values have to be the Base64 encoding of (a UTF-8 byte array representation of) the username or password to allow non-US-ASCII characters. Here testuser will be encoded as dGVzdHVzZXI= and testpass as dGVzdHBhc3M=
- 3. An API key generated in the Web Portal can be used as a query parameter key, as the value of the header X-API-Key or as the field apikey in the POST request body. The length of the key varies depending on the length of the username (which is contained within the key). TUxVOmRHVnpkSFZ6WlhJOjlKUUczTXU2TVZVU1Exd3Y is a possible example key for the username testuser. The key is independent of the account password.

If any of the alternative methods of authentication are used, parameter values pertaining to other authentication methods should be omitted or set to the empty string "".

# <span id="page-4-0"></span>**Chapter 1. The /set endpoint**

Used for setting or explicitly blocking an email address in the company as an email to SMS user.

# <span id="page-4-1"></span>**1.1. GET request example**

e.g. from web browser or curl. Note that url query parameters must be url-encoded (from UTF-8) if they contain characters that are not allowed in a url. Space can be represented as "+".

```
curl
https://secure.lekab.com/restsms/api/emailtosms/set?U=testuser&P=testpass&EM=john.doe@
bigco.com&SD=J+DOE&CM=Y
```
# <span id="page-4-2"></span>**1.2. POST request example**

probably from an application

```
https://secure.lekab.com/restsms/api/emailtosms/set
```
With the contents of the HTTP body:

```
{"username":"testuser","password":"testpass",
 "email":"john.doe@bigco.com","sender":"J DOE","checkMobile":true}
```
## <span id="page-4-3"></span>**1.2.1. Explanation of parameters for /set**

In the following table, the parameters marked CD are optional and if not given, the C ompany D efault is used. This allows for one-time setting of company default parameters, followed by automatic additions upon staffing changes by just stating the email address (and proper admin authorization).

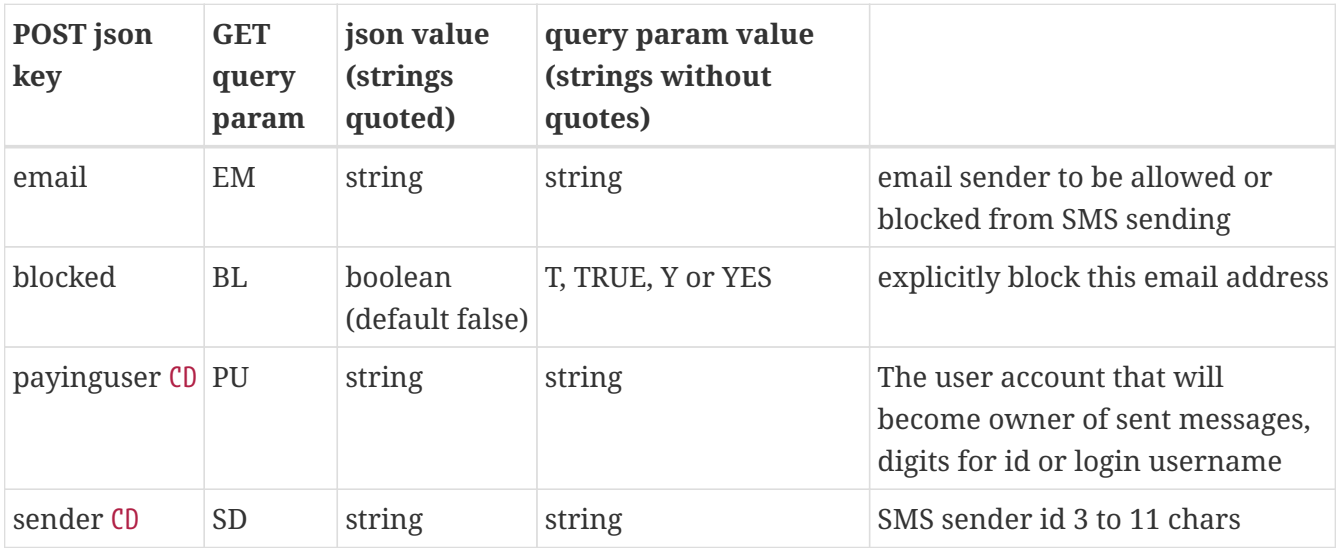

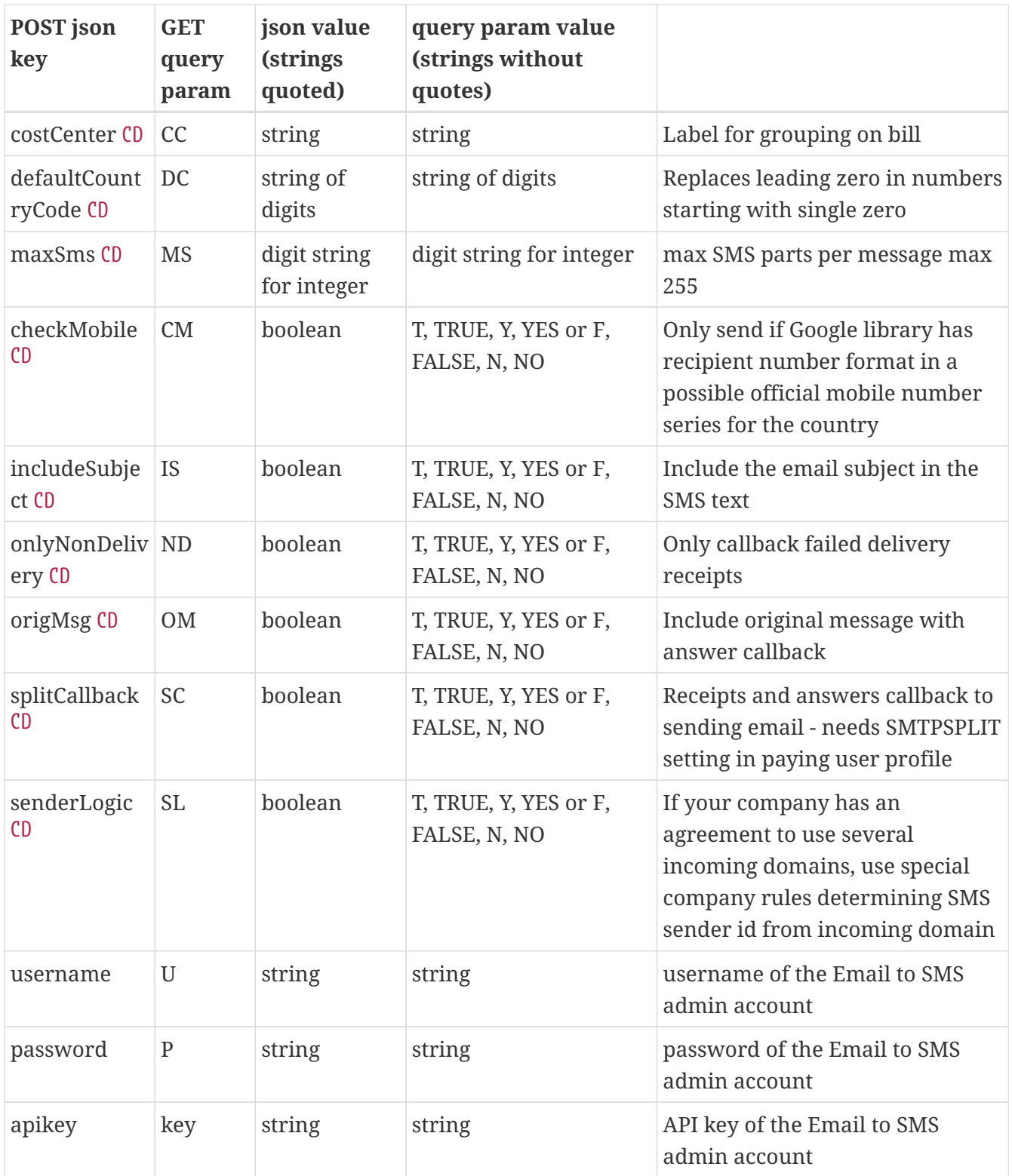

#### **The email parameter and allowed domains**

Email can be either a single email sender "[john.doe@bigco.com](mailto:john.doe@bigco.com)" or an entire domain "@bigco.com". For every company there is a list of email domain endings that can be used in the email addresses cleared for email to SMS by that company. In the example, "bigco.com" is probably on the list. In that case "bigco.com", "sales.bigco.com" and even "longendinginbigco.com" will be allowed for the company, but e.g. "gmail.com" or "smallco.com" will not be allowed. The allowed domains list cannot be edited from this web service, contact our support to add one of your own email domains.

#### **The payinguser parameter**

By specifying the payinguser, your company acknowledges that email to SMS from the given email address will be paid for by your company. Only an existing active SMS sending user account within your company can be set as the payinguser. The payinguser should have the right to send SMS and an appropriate (or unlimited) quota, or no SMS will be sent. If the user calling this web service is a special limited email to SMS admin user, the payinguser should probably be another account, or the admin user should also be set up for sending SMS. Probably the payinguser will be specified in the company default if many email addresses are sharing a payinguser. If individual SMS sending user accounts are set up for each person, the accounts should be set up first, and this web service called with the appropriate payinguser parameter for each email afterwards. This parameter can be specified either as the user account id "12345" or as the username "bigco-sales".

### <span id="page-6-0"></span>**1.2.2. HTTP response to /set**

A successful request will return 200 OK and a json document of the following format. The result field will have the value "OK" for a successful request. The Content-Type header of the response is application/json for all responses.

```
{
    "result" : "OK",
    "email" : "john.doe@bigco.com",
    "blocked" : false,
    "payinguserId" : "12345",
    "payinguserName" : "bigco-sales",
    "sender" : "J DOE",
    "costCenter" : "",
    "defaultCountrycode" : "46",
  "maxSms" : 12,  "checkMobile" : true,
    "includeSubject" : false,
    "onlyNonDelivery" : false,
    "origMsg" : true,
    "splitCallback" : false,
    "senderLogic" : false,
    "allowedDomainEndings" : [ "bigco.com" ]
}
```
The values of the parameters not given in the call are taken from the company defaults, which can be set either by a company admin in the web portal or by a call to the /default endpoint in this web service.

A failed request will have a different HTTP result code from 200 OK, and the result will be "ERROR". For example, if the wrong login credentials are given, the result code is 401 and the response body is:

```
{"result":"ERROR","error":"Unauthorized"}
```
## <span id="page-7-0"></span>**1.2.3. Explanation of response to /set**

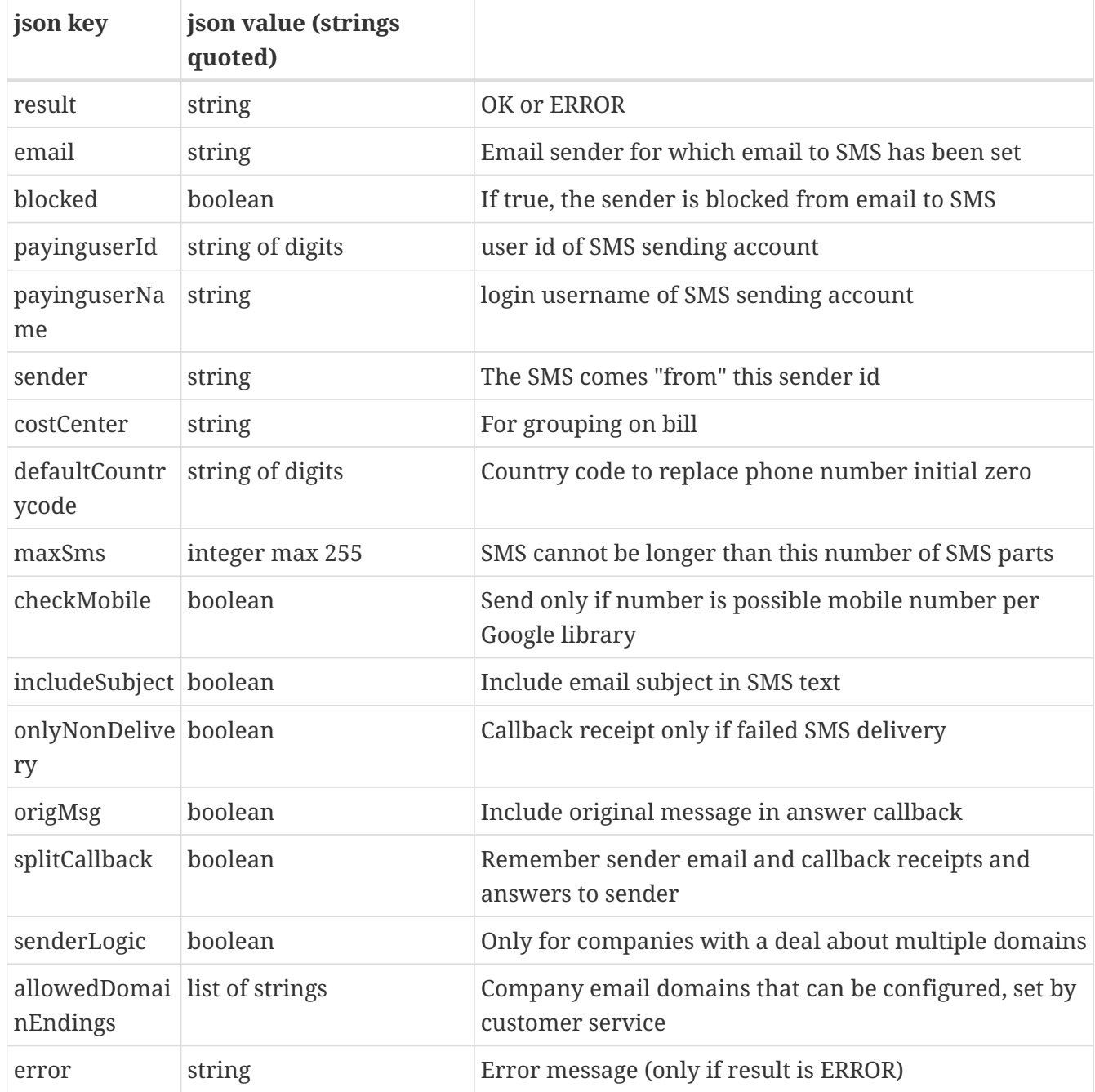

### <span id="page-7-1"></span>**1.2.4. Example Python 3 code**

```
import requests
import json
import base64
seturl='https://secure.lekab.com/restsms/api/emailtosms/set'
jsondata = \{\}jsondata['email']='john.doe@bigco.com'
jsondata['checkMobile']=True
authstringarray="testuser:testpass".encode('utf-8')
authbase64=base64.b64encode(authstringarray).decode('utf-8')
```

```
headers={'Authorization':'Basic '+ authbase64}
headers['Content-type']='application/json'
data_json = json.dumps(jsondata) + '\n'
response = requests.post(seturl, data=data_json, headers=headers)
setresp = response.json()
if setresp['result'] == '0K':  print("Successfully enabled user " + setresp['email'])
else:
     print("Failed with error message: " + setresp['error'])
```
will output

Successfully enabled user john.doe@bigco.com

# <span id="page-9-0"></span>**Chapter 2. The /unset endpoint**

Used for removing an email address from the list of email to SMS users.

## <span id="page-9-1"></span>**2.1. GET request example**

e.g. from web browser or curl. Note that url query parameters must be url-encoded (from UTF-8) if they contain characters that are not allowed in a url. Space can be represented as "+".

```
curl
https://secure.lekab.com/restsms/api/emailtosms/unset?U=testuser&P=testpass&EM=john.do
e@bigco.com
```
## <span id="page-9-2"></span>**2.2. DELETE request example**

e.g. from curl. Note that url query parameters must be url-encoded (from UTF-8) if they contain characters that are not allowed in a url. Space can be represented as "+".

```
curl -X DELETE
https://secure.lekab.com/restsms/api/emailtosms/unset?U=testuser&P=testpass&EM=john.do
e@bigco.com
```
## <span id="page-9-3"></span>**2.3. POST request example**

probably from an application

https://secure.lekab.com/restsms/api/emailtosms/unset

With the contents of the HTTP body:

```
{"username":"testuser","password":"testpass",
 "email":"john.doe@bigco.com"}
```
## <span id="page-9-4"></span>**2.3.1. Explanation of parameters for /unset**

The only parameter apart from authentication is the email address to remove from the list.

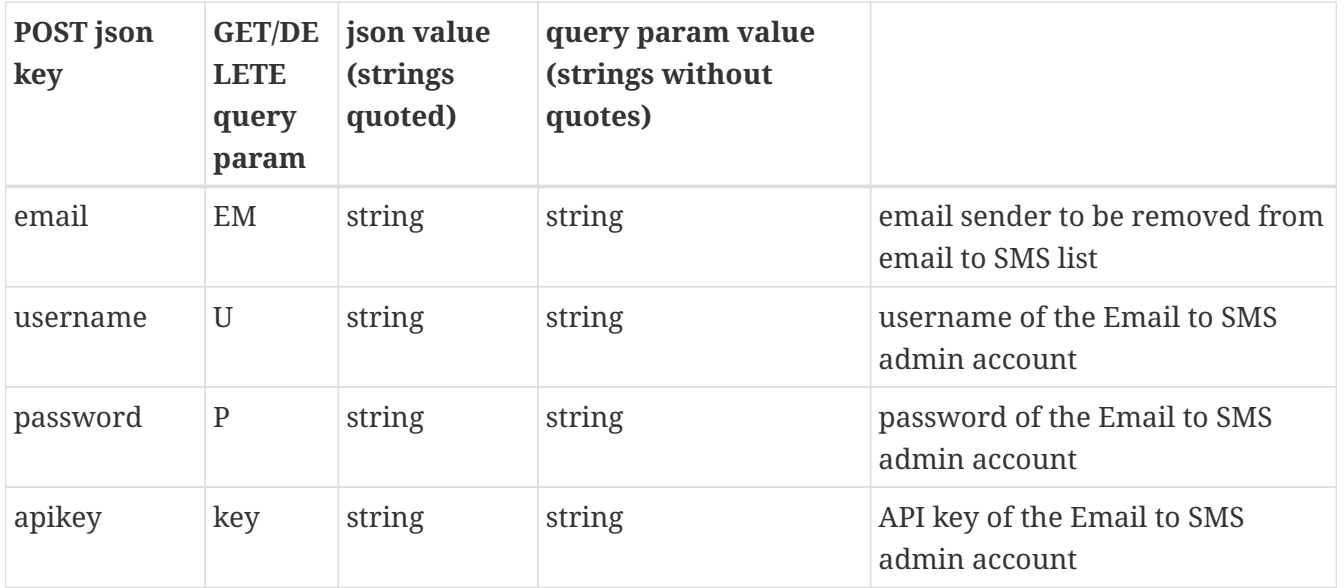

#### **The email parameter and allowed domains**

Email can be either a single email sender "[john.doe@bigco.com](mailto:john.doe@bigco.com)" or an entire domain "@bigco.com". Unsetting an entire domain means removing one entry in the list which has an empty name and a domain, it does not mean removing e.g. all lines with that domain or anything like that. For every company there is a list of email domain endings that can be used in the email addresses cleared for email to SMS by that company. It is only possible to unset email addresses where the domain ends with one of the endings on that list. In the example, "bigco.com" is probably on the list. In that case "bigco.com", "sales.bigco.com" and even "longendinginbigco.com" will be allowed for the company, but e.g. "gmail.com" or "smallco.com" will not be allowed. The allowed domains list cannot be edited from this web service, contact our support to add one of your own email domains.

#### **How the /set and /default endpoints payinguser parameter affects unsetting**

When the email address was set for email to SMS, a paying user was specified. You can only remove email addresses where the paying user belongs to your company. The allowed domains list (see preceding paragraph) should ensure that all your email addresses are bound to paying users in your company, unless our support has previously made special arrangements, e.g. for testing purposes.

#### <span id="page-10-0"></span>**2.3.2. HTTP response to /unset**

A successful request will return 200 OK and a json document of the following format. The result field will have the value "OK" for a successful request. The Content-Type header of the response is application/json for all responses.

```
{
    "result" : "OK",
    "deletedEmail" : "john.doe@bigco.com"
}
```
A failed request will have a different HTTP result code from 200 OK, and the result will be "ERROR". For example, if the wrong login credentials are given, the result code is 401 and the response body

#### {"result":"ERROR","error":"Unauthorized"}

#### <span id="page-11-0"></span>**2.3.3. Explanation of response to /unset**

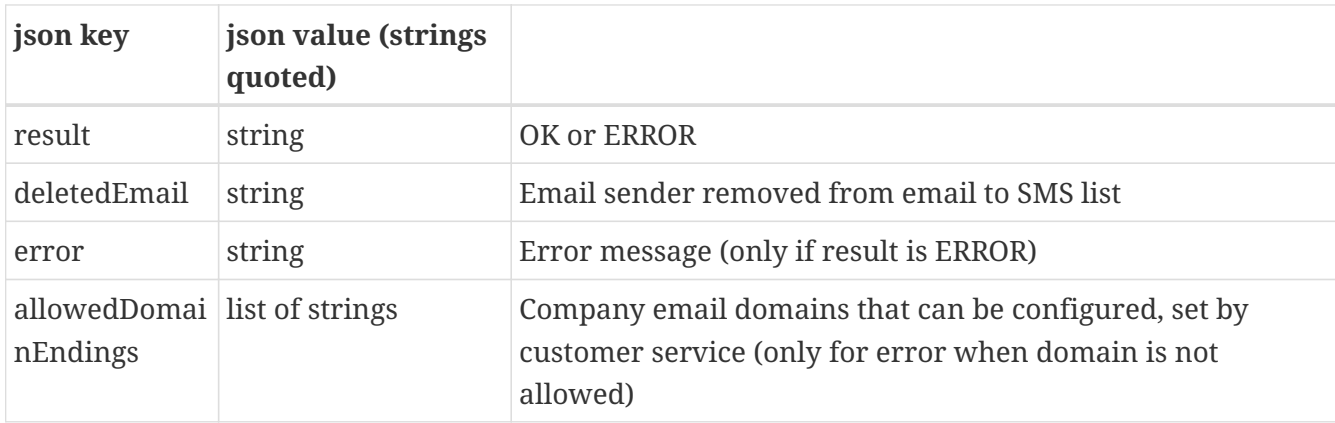

#### <span id="page-11-1"></span>**2.3.4. Example Python 3 code**

```
import requests
import json
import base64
deleteurl='https://secure.lekab.com/restsms/api/emailtosms/unset?EM=john.doe@bigco.com
'authstringarray="testuser:testpass".encode('utf-8')
authbase64=base64.b64encode(authstringarray).decode('utf-8')
headers={'Authorization':'Basic '+ authbase64}
response = requests.delete(deleteurl, headers=headers)
deleteresp = response.json()
if deleteresp['result'] == 'OK':
      print("Successfully removed user " + deleteresp['deletedEmail'])
else:
      print("Failed with error message: " + deleteresp['error'])
```
will output

Successfully removed user john.doe@bigco.com

# <span id="page-12-0"></span>**Chapter 3. The /default endpoint**

Used for setting the company defaults used when the /set endpoint is called

# <span id="page-12-1"></span>**3.1. GET request example**

e.g. from web browser or curl. Note that url query parameters must be url-encoded (from UTF-8) if they contain characters that are not allowed in a url. Space can be represented as "+".

```
curl https://secure.lekab.com/restsms/api/emailtosms/default?
    U=testuser&P=testpass&PU=bigco-sales&SD=BIGCO&
    DC=46&MS=12&CM=Y&IS=N&ND=N&OM=Y&SC=N&SL=N
```
# <span id="page-12-2"></span>**3.2. POST request example**

probably from an application

https://secure.lekab.com/restsms/api/emailtosms/default

With the contents of the HTTP body:

```
{ "username":"testuser",
    "password":"testpass",
    "payinguser":"bigco-sales",
    "sender" : "BIGCO",
    "defaultCountrycode" : "46",
    "maxSms" : "12",
    "checkMobile" : true,
    "includeSubject" : false,
    "onlyNonDelivery" : false,
    "origMsg" : true,
    "splitCallback" : false,
    "senderLogic" : false}
```
## <span id="page-12-3"></span>**3.2.1. Explanation of parameters for /default**

This allows for one-time setting of company default parameters, followed by automatic additions upon staffing changes by just stating the email address (and proper admin authorization).

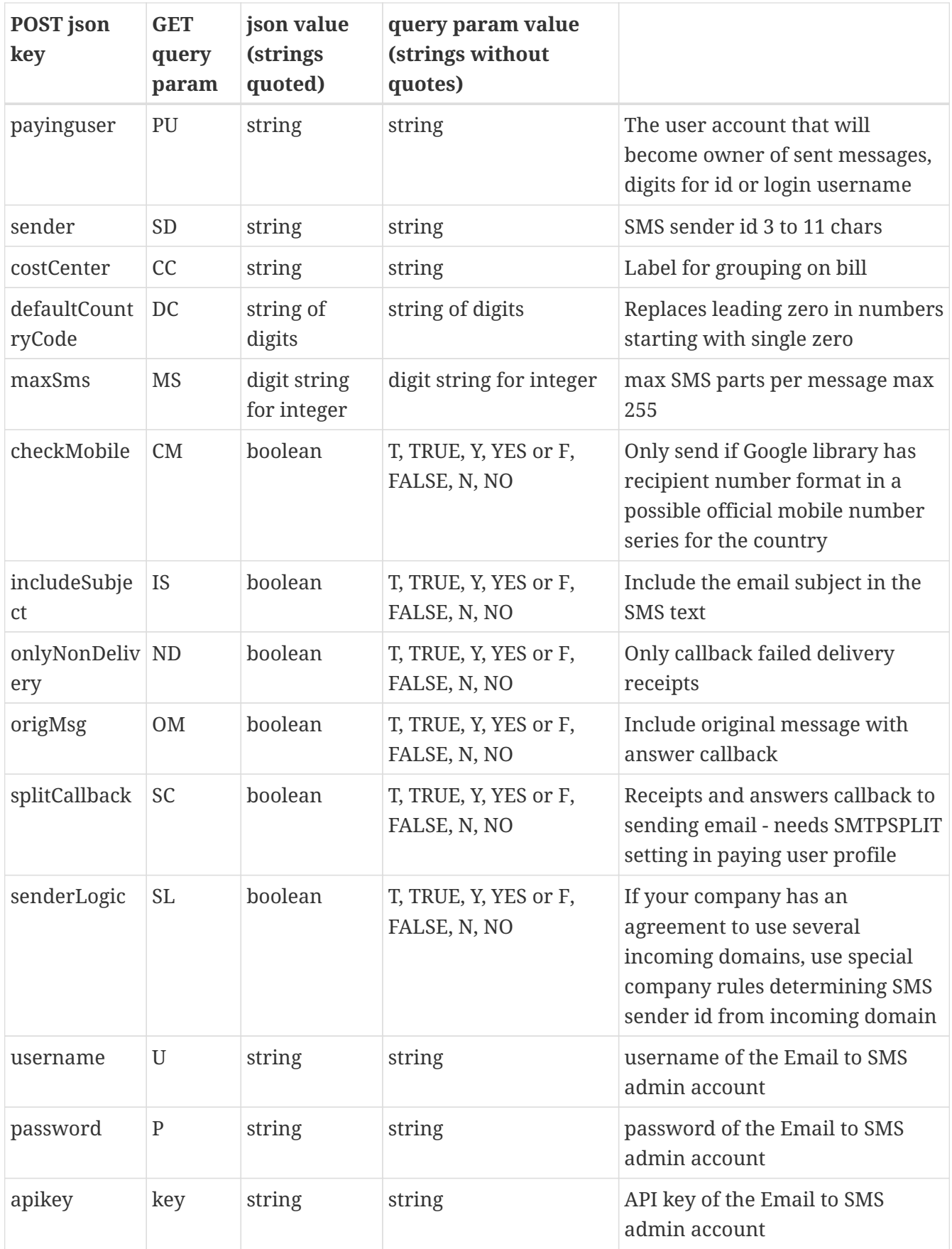

#### **The payinguser parameter**

By specifying the payinguser, your company acknowledges that email to SMS from the given email address will be paid for by your company. Only an existing active SMS sending user account within your company can be set as the payinguser. The payinguser should have the right to send SMS and

an appropriate (or unlimited) quota, or no SMS will be sent. If the user calling this web service is a special limited email to SMS admin user, the payinguser should probably be another account, or the admin user should also be set up for sending SMS. Probably the payinguser will be specified in the company default if many email addresses are sharing a payinguser. This parameter can be specified either as the user account id "12345" or as the username "bigco-sales".

### <span id="page-14-0"></span>**3.2.2. HTTP response to /default**

A successful request will return 200 OK and a json document of the following format. The result field will have the value "OK" for a successful request. The Content-Type header of the response is application/json for all responses.

```
{
    "result" : "OK",
    "companyId" : "14",
    "payinguserId" : "12345",
    "payinguserName" : "bigco-sales",
    "sender" : "BIGCO",
    "costCenter" : "",
    "defaultCountrycode" : "46",
    "maxSms" : 12,
    "checkMobile" : true,
    "includeSubject" : false,
    "onlyNonDelivery" : false,
    "origMsg" : true,
    "splitCallback" : false,
    "senderLogic" : false,
    "allowedDomainEndings" : [ "bigco.com" ]
}
```
The values of the parameters not given in the call are taken from the company defaults, which can be set either by a company admin in the web portal or by a call to the /default endpoint in this web service.

A failed request will have a different HTTP result code from 200 OK, and the result will be "ERROR". For example, if the wrong login credentials are given, the result code is 401 and the response body is:

```
{"result":"ERROR","error":"Unauthorized"}
```
### <span id="page-14-1"></span>**3.2.3. Explanation of response to /default**

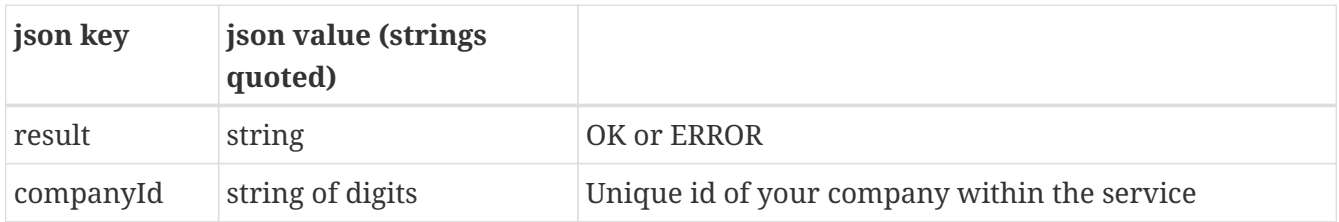

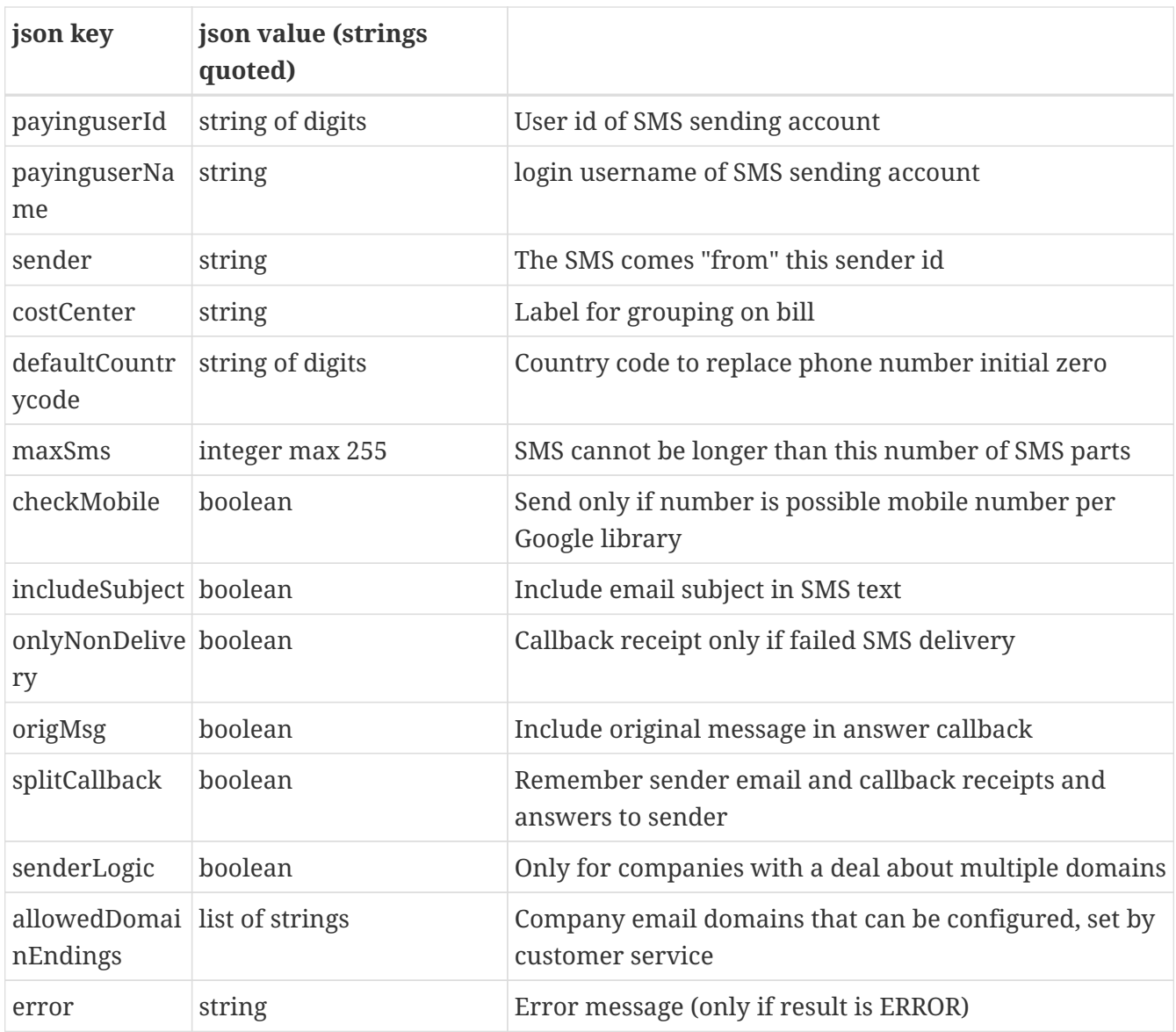

### <span id="page-15-0"></span>**3.2.4. Example Python 3 code**

```
import requests
import json
import base64
seturl='https://secure.lekab.com/restsms/api/emailtosms/default'
jsondata = \{\}jsondata['payinguser']='12345'
jsondata['sender']='BIGCO'
jsondata['defaultCountryCode']='46'
jsondata['maxSms']='12'
jsondata['checkMobile']=True
jsondata['includeSubject']=False
jsondata['onlyNonDelivery']=False
jsondata['origMsg']=True
jsondata['splitCallback']=False
jsondata['senderLogic']=False
authstringarray="testuser:testpass".encode('utf-8')
```

```
authbase64=base64.b64encode(authstringarray).decode('utf-8')
headers={'Authorization':'Basic '+ authbase64}
headers['Content-type']='application/json'
data_json = json.dumps(jsondata) + '\n'
response = requests.post(seturl, data=data_json, headers=headers)
setresp = response.json()
if setresp['result'] == 'OK':
      print("Successfully set company defaults")
else:
      print("Failed with error message: " + setresp['error'])
```
will output

Successfully set company defaults

# <span id="page-17-0"></span>**Chapter 4. The /querydomains endpoint**

Used for accessing the list of allowed domain endings for your company.

# <span id="page-17-1"></span>**4.1. GET request example**

e.g. from web browser or curl. Note that url query parameters must be url-encoded (from UTF-8) if they contain characters that are not allowed in a url. Space can be represented as "+".

```
curl
https://secure.lekab.com/restsms/api/emailtosms/querydomains?U=testuser&P=testpass
```
## <span id="page-17-2"></span>**4.2. POST request example**

probably from an application

```
https://secure.lekab.com/restsms/api/emailtosms/querydomains
```
With the contents of the HTTP body:

```
{"username":"testuser","password":"testpass"}
```
## <span id="page-17-3"></span>**4.2.1. Explanation of parameters for /querydomains**

This endpoint needs no other parameters than proper authentication

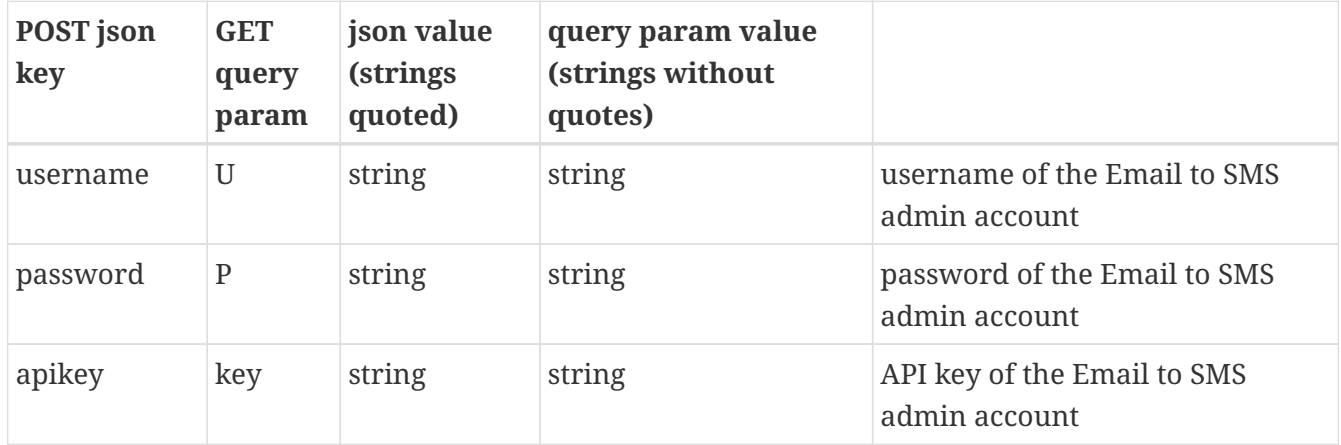

#### **The email parameter for /set and /unset and allowed domains**

Email can be either a single email sender "[john.doe@bigco.com](mailto:john.doe@bigco.com)" or an entire domain "@bigco.com". For every company there is a list of email domain endings that can be used in the email addresses cleared for email to SMS by that company. In the example, "bigco.com" is probably on the list. In that case "bigco.com", "sales.bigco.com" and even "longendinginbigco.com" will be allowed for the company, but e.g. "gmail.com" or "smallco.com" will not be allowed. The allowed domains list

cannot be edited from this web service, contact our support to add one of your own email domains.

### <span id="page-18-0"></span>**4.2.2. HTTP response to /querydomains**

A successful request will return 200 OK and a json document of the following format. The result field will have the value "OK" for a successful request. The Content-Type header of the response is application/json for all responses.

```
{
    "result" : "OK",
    "allowedDomainEndings" : [ "bigco.com" ]
}
```
A failed request will have a different HTTP result code from 200 OK, and the result will be "ERROR". For example, if the wrong login credentials are given, the result code is 401 and the response body is:

```
{"result":"ERROR","error":"Unauthorized"}
```
### <span id="page-18-1"></span>**4.2.3. Explanation of response to /querydomains**

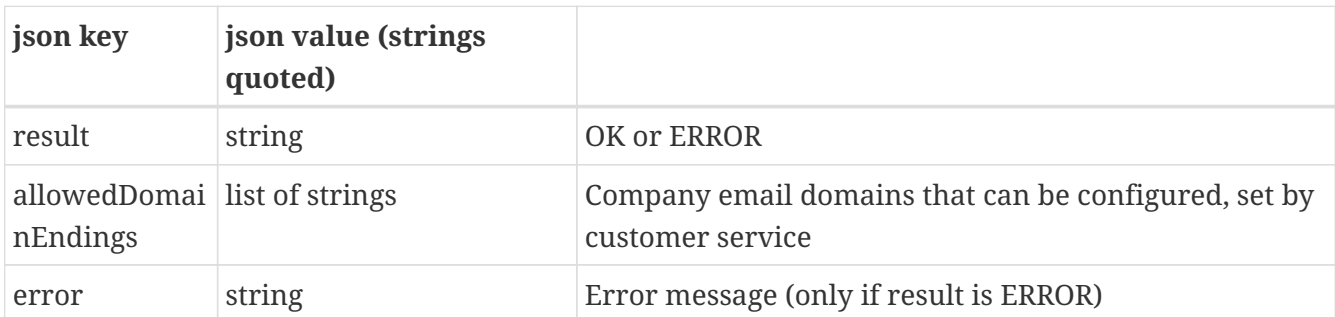